**WxLame PC/Windows [Updated-2022]**

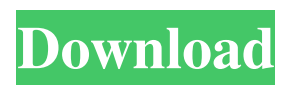

# **WxLame [32|64bit] Latest**

wxLame Product Key is a software utility which provides a simple means of converting one or several audio tracks to an MP3 format, and offers support for tweaking some settings. Help & About This site uses cookies. By continuing to browse the site, you are agreeing to our use of cookies. For more details, please read our Privacy Policy. The purpose of this site is to help educate and inform visitors about the Windows 10 operating system. All images used within this site are Copyright of their respective owners and used under the fair use provision of the Copyright Act for purposes of comment, criticism, teaching, scholarship and research.Yesterday we started reporting the shocking news that Samsung has announced the two, and only, new smartphones in its Galaxy lineup for 2014 -- the Galaxy Note 4 and Galaxy S5. And as expected, there was more to the news than just those two flagship smartphones. The two were announced together as they should be, as these two are the most important smartphones in the range. To those of you who are wondering what it means that the two are announced together, you will be glad to know that that is the preferred way to introduce a new product. But the two are just as important in the bigger scheme of things. They are both targeted towards different markets, and that's why we have decided to treat them separately. So let's start with the S5. Although it does not exactly break any records when it comes to hardware features, the Galaxy S5 is one of the most important smartphones of the year in terms of design. The smartphone has taken the world by storm, and if there was any doubts that the smartphone category was now completely dominated by Samsung, the Galaxy S5 should now put those doubts to rest. If the S5 was released a few months back, the smartphone would already be a huge hit. As for the specifications, the S5 features a 5.1-inch Full HD display, 3GB of RAM, an octa-core 64-bit processor, a 20.7-megapixel rear-facing camera with LED flash, a 3.5mm headphone jack, and a 4,000 mAh battery. The Galaxy S5 is available in two colors -- Black Orchid and White Pearl -- and also comes in two storage variants -- 32GB and 64GB. Of course, these specs aren't all that are important. The smartphone has its own design language, and that is what makes it so special. It has a metal frame

# **WxLame Crack+ With Keygen [Updated-2022]**

A program that allows you to integrate macros into keystrokes. Show Key List: Which can be opened in the built-in file browser. Generate Swatches: For increasing the amount of swatches, you can click on the icon. Generate Templates: To make a template, you can either click on the template icon, or alternatively, you can go to the main window where you can choose a template from the drop down list. Change Colour: To change the colour of a template, you can select the colour swatch and then click on the "Change Colour" button. Import Swatches: For exporting the swatches to the main window, just click on the Export icon. Change Notes: You can change the notes by clicking on the "Options" icon. Control: You can control all the templates by clicking on the button. When you have successfully generated a template, you can load it by clicking on the arrow icon at the bottom of the main window. The playlist is a graphical interface for the use of a standard playlist file. The function of the playlist is to create a graphical layout of your song list which enables you to rearrange and remove tracks. You can drag and drop tracks from the playing queue to the list. Each track has a number which can be used to set the 'play count' of a track. Songs can be added to the list by clicking on the 'Add to playlist' button. A song can be marked as played or unplayed. A button will change the playing status of the song. Disconnect TV, Computer or DVD player from your TV? Now you can control your TV or DVD player with a remote control. Its large battery ensures longer operation. Remote control without batteries. 4 LCD display for buttons. Inbuilt antenna to receive TV signals. TV is already connected to the unit. According to the settings you will choose from the menu, the software converts from the format you input to the desired format. It supports multiple formats as input. The "Sound Settings" section enables you to adjust the volume for the output files. It also has several "Options" settings for enabling or disabling a feature. You can access these settings by clicking on the "Options" icon. System requirements: MS Windows 95/98/NT/Me/2000/XP Your download should start in just a 77a5ca646e

### **WxLame**

wxLame is a simple, yet functional, MP3 encoder that enables easy use. With a neat and clean interface, this application has been designed to ensure quick results while keeping it as easy as possible to use. Features: Automatically detect file formats Simple user interface Tiny size Easy to use There are few things that you can do with wxLame: export an MP3 file or use the "drag and drop" function to add a file. It also allows you to process multiple files, and it has options to modify your files settings. How to use wxLame: 1. Select a file from the selected files folder and click on the "Encode" button. 2. After the conversion is completed, click on the "Encoder Completed". You can always check the current status by clicking the "Encoder Status" button. 3. The options are: Bitrate - allows you to change the bitrate of the output file. Non Original - when set to true, it allows the encoder to replace the original file with a new version ("Album Cover") Copyright - Enables you to change the software copyright, if you have not already used it with another user. CRC - Specify whether to have the file contain a CRC or not. The default is to use it. Sampling Freq - Allows you to set the sampling frequency of the song you are importing. Encoder Quality - Allows you to choose between the LAME, SET and CRYPT programs. Cue Point - Allows you to specify the size of the BPM in the output file. Encode Options - Allows you to define the bit rate of the output file, the non-original option and the CRC option. 4. wxLame requires that you have some kind of file manager to be able to work. A "drag and drop" feature is available, where you can add files to be processed. 5. To stop the conversion process, simply click on the "Encoder Canceled" button. Installation: You can download wxLame by simply clicking on the link below, and install it using the provided installer. Review: What We Liked:

#### **What's New in the?**

The objective of wxLame is to provide you with a quick and efficient conversion tool. This program can encode WAV, MP3, AAC, and APE files to MP3, and can decode MP3, AAC, MP3 and WAV files to WAV. Description: wxWrap is a wxWidgets compatible wrapper for wxWidgets. It is designed to make the installation of wxWidgets easier on Windows, and to protect wxWidgets source code. Description: wxPython is a cross platform toolkit for developing graphical user interfaces. It was created at the University of Toronto by the developers of the wxWidgets framework. If you want to build your application on Linux, Windows, Mac OS X and other Unix-like platforms then wxPython is the toolkit for you. Description: wxLite is a simple, fast and lightweight port of the wxWidgets cross platform GUI toolkit. It contains all the basic widgets for creating rich graphical applications. It has been tested and verified on all major operating systems including Linux, Windows, Mac OS X and other Unix-like systems. Description: wxPython is a cross platform toolkit for developing graphical user interfaces. It was created at the University of Toronto by the developers of the wxWidgets framework. If you want to build your application on Linux, Windows, Mac OS X and other Unix-like platforms then wxPython is the toolkit for you. Description: An OpenGL server is a program that enables OpenGL applications to communicate with each other. This is useful if you want to build a large, multi-user project that uses OpenGL for graphics, or if you want to render some of your own OpenGL content on a website or Web server. Description: Gazebo is an open-source physics engine, designed to simulate physical phenomena such as objects falling, vehicles driving around, and humanoids walking around. It is intended to be used for research, education and hobby projects. Description: Icasa is a project management application for the Java platform. It is designed as a replacement for Ease. It is intended to be used as a business and project management tool and includes a robust set of features for planning and tracking time and cost. It was originally based on the Icasa Time Tracking application, with additional features added. Description: The JDBC driver provides the client with access to the JDBC API. The API is a standard Java API for retrieving data from data sources. It provides a standard set of functions that can be used to access all types of databases, including those for relational, object-relational, SQL, and multi-databases. The driver is not distributed with any JVM, but instead should be installed separately. Description: The ZLIB library is

# **System Requirements For WxLame:**

Minimum: OS: Windows 7 Processor: Intel i5-2400 or AMD Phenom II x4 965 or later Memory: 8 GB RAM Graphics: NVIDIA GTX 1060 (2GB) or AMD RX 480 or better Recommended: OS: Windows 10 Processor: Intel i7-3770 or AMD Ryzen 7 1700 or later Memory: 16 GB RAM Graphics: NVIDIA GTX 1080 or AMD RX 580 or better \*\*\*Vulkan Version: \*\*\* -Windows

<https://www.sensoragencia.com/wp-content/uploads/2022/06/EmailNet.pdf> <https://www.slaymammas.com/themeengine-crack-free-for-windows-2022/> [https://xn--mekariprodksiyon-szb.com/upload/files/2022/06/xiLgMwh5ixN5BnKTcBhn\\_06\\_053](https://xn--mekariprodksiyon-szb.com/upload/files/2022/06/xiLgMwh5ixN5BnKTcBhn_06_053c479f0103f967a1cdb61ed5861651_file.pdf) [c479f0103f967a1cdb61ed5861651\\_file.pdf](https://xn--mekariprodksiyon-szb.com/upload/files/2022/06/xiLgMwh5ixN5BnKTcBhn_06_053c479f0103f967a1cdb61ed5861651_file.pdf) [https://gotblockz.com/upload/files/2022/06/gfTAKlgkSKKwP8OS9tr8\\_06\\_053c479f0103f967a1](https://gotblockz.com/upload/files/2022/06/gfTAKlgkSKKwP8OS9tr8_06_053c479f0103f967a1cdb61ed5861651_file.pdf) [cdb61ed5861651\\_file.pdf](https://gotblockz.com/upload/files/2022/06/gfTAKlgkSKKwP8OS9tr8_06_053c479f0103f967a1cdb61ed5861651_file.pdf) <https://blankbookingagency.com/?p=238986> <http://www.pilsbry.org/checklists/checklist.php?clid=2537> [https://reputation1.com/burnaware-premium-7-4-4-169-crack-license-keygen-pc-windows](https://reputation1.com/burnaware-premium-7-4-4-169-crack-license-keygen-pc-windows-latest-2022/)[latest-2022/](https://reputation1.com/burnaware-premium-7-4-4-169-crack-license-keygen-pc-windows-latest-2022/) <https://sjdistributions.com/?p=1807> <http://mycryptojourney.blog/?p=19946> [https://lustporitikinge.wixsite.com/gasucupgesch/post/disk-rover-crack-activation-code-for-](https://lustporitikinge.wixsite.com/gasucupgesch/post/disk-rover-crack-activation-code-for-pc-2022)

[pc-2022](https://lustporitikinge.wixsite.com/gasucupgesch/post/disk-rover-crack-activation-code-for-pc-2022)